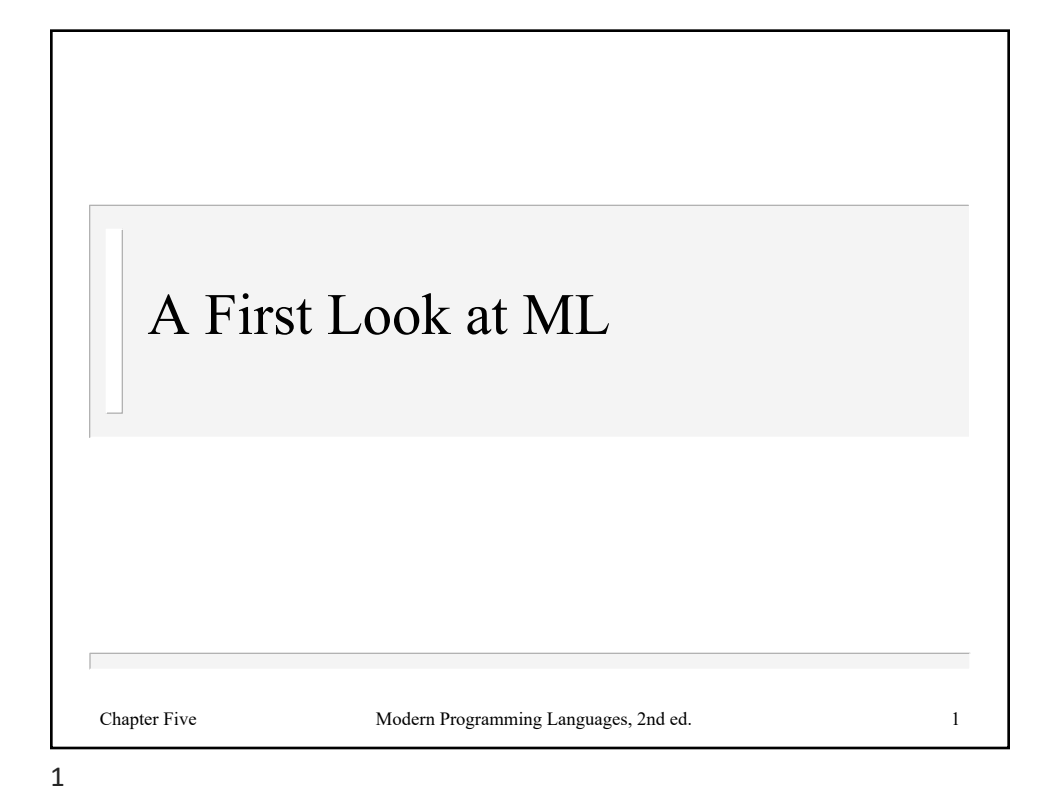

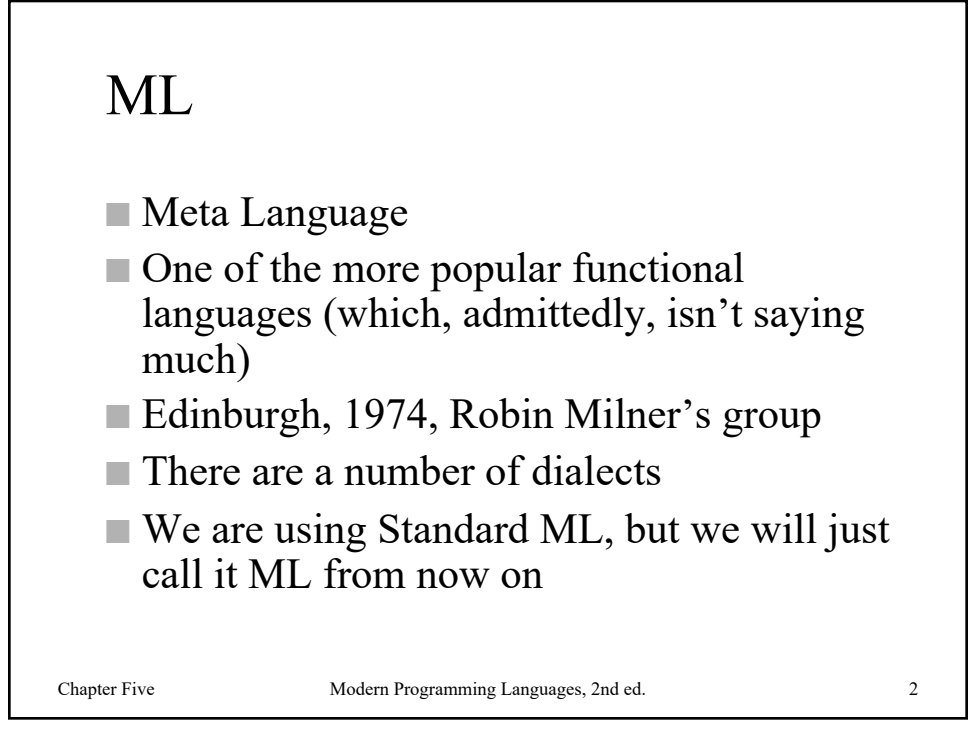

```
Standard ML of New Jersey
- 1+2*3;
val it = 7: int
- 1+2*3
= ;
val it = 7: int
```
Type an expression after **-** prompt; ML replies with value and type

After the expression put a **;**. (The **;** is not part of the expression.)

If you forget, the next prompt will be **=**, meaning that ML expects more input. (You can then type the **;** it needs.)

Variable **it** is a special variable that is bound to the value of the expression you type

3

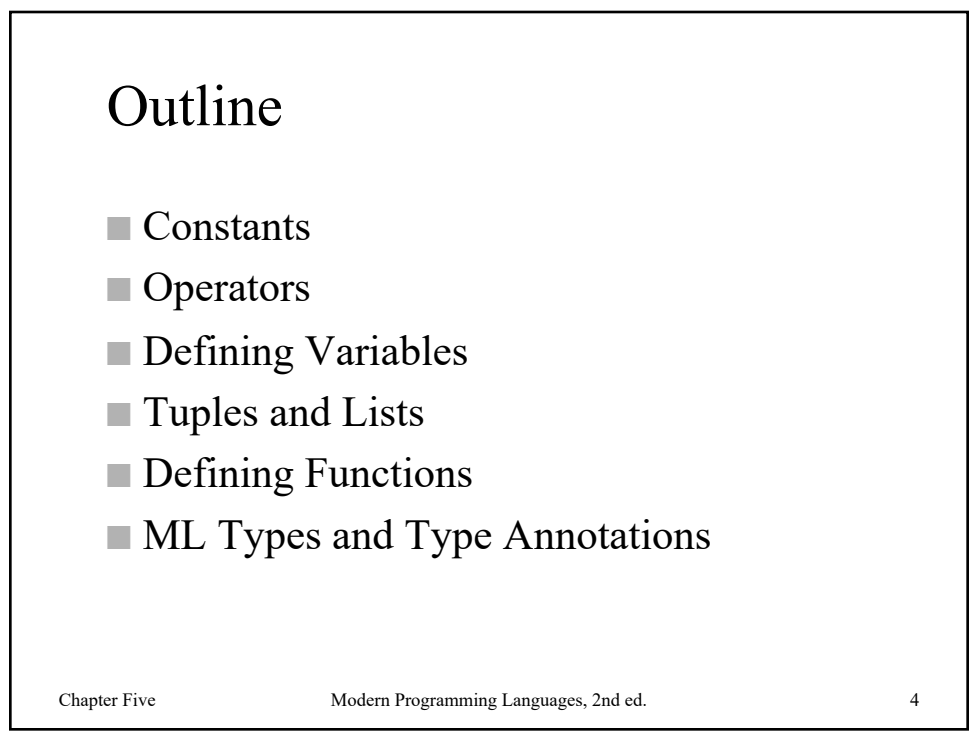

```
- 1234;
val it = 1234 : int
- 123.4;
val it = 123.4 : real
Integer constants: standard decimal , but use tilde for unary 
negation (like ~1) 
Real constants: standard decimal notation
Note the type names: int, real
```
Chapter Five Modern Programming Languages, 2nd ed. 5

Chapter Five Modern Programming Languages, 2nd ed. 6 - **true;** val it =  $true : bool$ - **false;** val it = false : bool Boolean constants **true** and **false** ML is case-sensitive: use **true**, not **True** or **TRUE** Note type name: **bool**

```
Chapter Five Modern Programming Languages, 2nd ed. 7
 - "fred";
 val it = "fred" : string
 - "H";
 val it = "H" : string
 - #"H";
 val it = # "H" : char
String constants: text inside double quotes
Can use C-style escapes: \n, \t, \\, \", etc.
 Character constants: put # before a 1-character string
Note type names: string and char
```
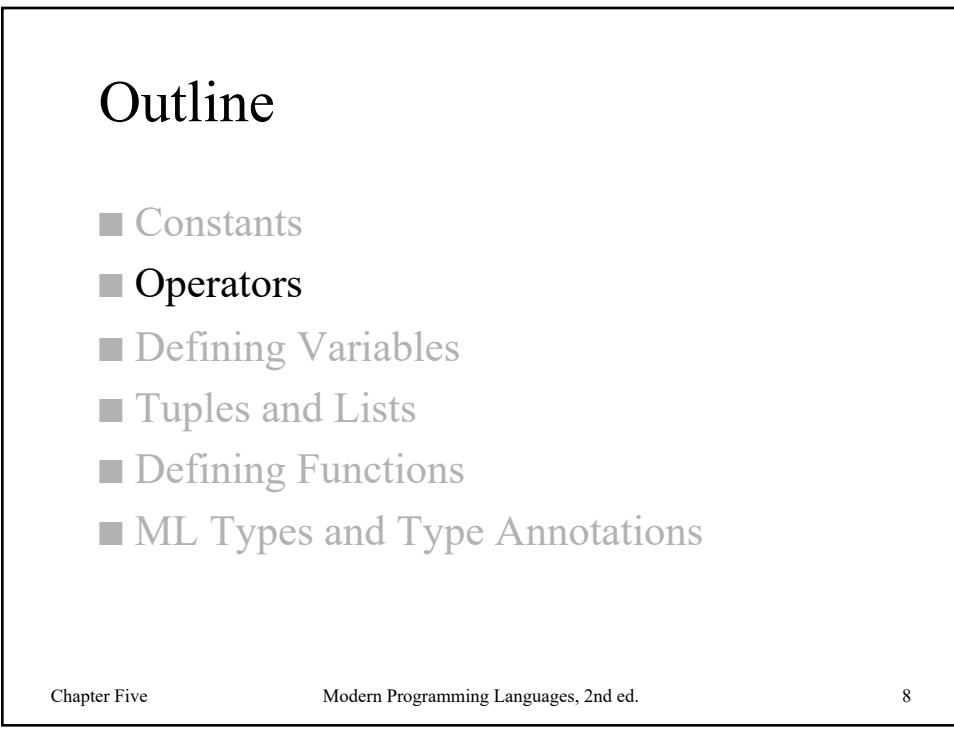

- **~ 1 + 2 - 3 \* 4 div 5 mod 6;** val it  $=$  : int - **~ 1.0 + 2.0 - 3.0 \* 4.0 / 5.0;** val it  $=$   $\blacksquare$  : real

Standard operators for integers, using **~** for unary negation and **-** for binary subtraction

Same operators for reals, but use **/** for division

Left associative, precedence is  $\{+, -\} < \{\star, /,\text{div},\text{mod}\} < \{\star\}.$ 

Chapter Five Modern Programming Languages, 2nd ed. 9

```
Chapter Five Modern Programming Languages, 2nd ed. 10
- "bibity" ^ "bobity" ^ "boo";
val it = "bibitybobityboo" : string
 - 2 < 3;
val it = true : bool
 - 1.0 \leq 1.0;
val it = true : bool
 - #"d" > #"c";
val it = true : bool
- "abce" >= "abd";
val it = false : bool
 String concatenation: ^ operator
 Ordering comparisons: <, >, <=, >=, apply to string, char, 
 int and real
 Order on strings and characters is lexicographic
```

```
- 1 = 2;
val it = false : bool
- true <> false;
val it = true : bool
- 1.3 = 1.3;
Error: operator and operand don't agree 
               [equality type required]
  operator domain: ''Z * ''Z
  operand: real * real
  in expression:
    1.3 = 1.3Equality comparisons: = and <>
Most types are equality testable: these are equality types
Type real is not an equality type
```
Chapter Five Modern Programming Languages, 2nd ed. 11

11

- **1 < 2 orelse 3 > 4;** val it = true : bool - **1 < 2 andalso not (3 < 4);** val it = false : bool Boolean operators: **andalso**, **orelse**, **not**. (And we can also use **=** for equivalence and **<>** for exclusive or.) Precedence so far: {**orelse**} < {**andalso**} < {**=**,**<>**,**<**,**>**,**<=**,**>=**} < {**+**,**-**,**^**} < {**\***,**/**,**div**,**mod**} < {**~**,**not**}

```
- true orelse 1 div 0 = 0;
val it = true : bool
```
Note: **andalso** and **orelse** are short-circuiting operators: if the first operand of **orelse** is true, the second is not evaluated; likewise if the first operand of **andalso** is false

Technically, they are not ML operators, but keywords

All true ML operators evaluate all operands

Chapter Five Modern Programming Languages, 2nd ed. 13

13

Chapter Five Modern Programming Languages, 2nd ed. 14 - **if 1 < 2 then #"x" else #"y";** val it =  $\# "x"$  : char - **if 1 > 2 then 34 else 56;** val it =  $56$  : int - **(if 1 < 2 then 34 else 56) + 1;** val it =  $35$  : int Conditional expression (not statement) using **if** … **then** … **else** … Similar to C's ternary operator: **(1<2) ? 'x' : 'y'** Value of the expression is the value of the **then** part, if the test part is true, or the value of the **else** part otherwise There is no **if** … **then** construct

## Practice

What is the value and ML type for each of these expressions?

```
1 * 2 + 3 * 4"abc" ^ "def"
if (1 < 2) then 3.0 else 4.0
1 < 2 orelse (1 div 0) = 0
```
What is wrong with each of these expressions?

```
Chapter Five Modern Programming Languages, 2nd ed. 15
   10 / 5
   #"a" = #"b" or 1 = 2
   1.0 = 1.0
   if (1<2) then 3
```
15

```
- 1 * 2;
val it = 2 : int
- 1.0 * 2.0;
val it = 2.0 : real
- 1.0 * 2;
Error: operator and operand don't agree 
[literal]
 operator domain: real * real
 operand: real * int
 in expression:
    1.0 * 2
```
The **\*** operator, and others like **+** and **<**, are *overloaded* to have one meaning on pairs of integers, and another on pairs of reals

ML does not perform implicit type conversion

```
- real(123);
val it = 123.0 : real
- floor(3.6);
val it = 3: int
- floor 3.6;
val it = 3: int
- str #"a";
val it = "a" : string
```
Builtin conversion functions: **real** (**int** to **real**), **floor** (**real** to **int**), **ceil** (**real** to **int**), **round** (**real** to **int**), **trunc** (**real** to **int**), **ord** (**char** to **int**), **chr** (**int** to **char**), **str** (**char** to **string**)

Chapter Five Modern Programming Languages, 2nd ed. 17 You apply a function to an argument in ML just by putting the function next to the argument. Parentheses around the argument are rarely necessary, and the usual ML style is to omit them

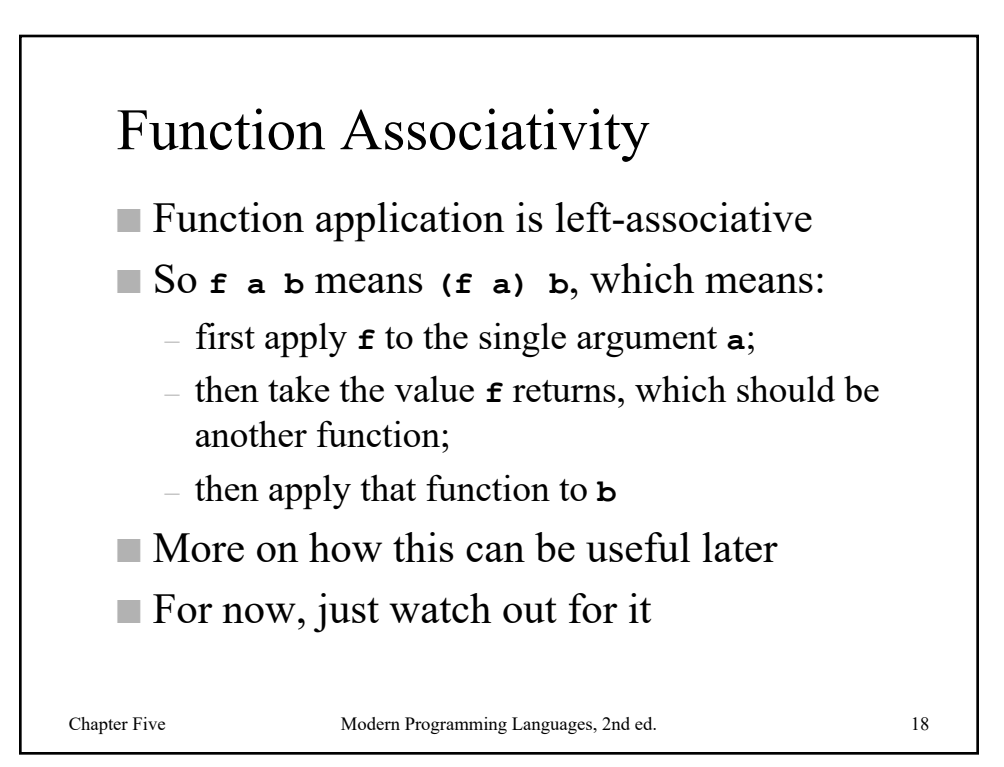

```
Chapter Five Modern Programming Languages, 2nd ed. 19
 - square 2+1;
 val it = 5 : int
 - square (2+1);
 val it = 9 : int
 Function application has higher precedence than any operator
 Be careful!
```
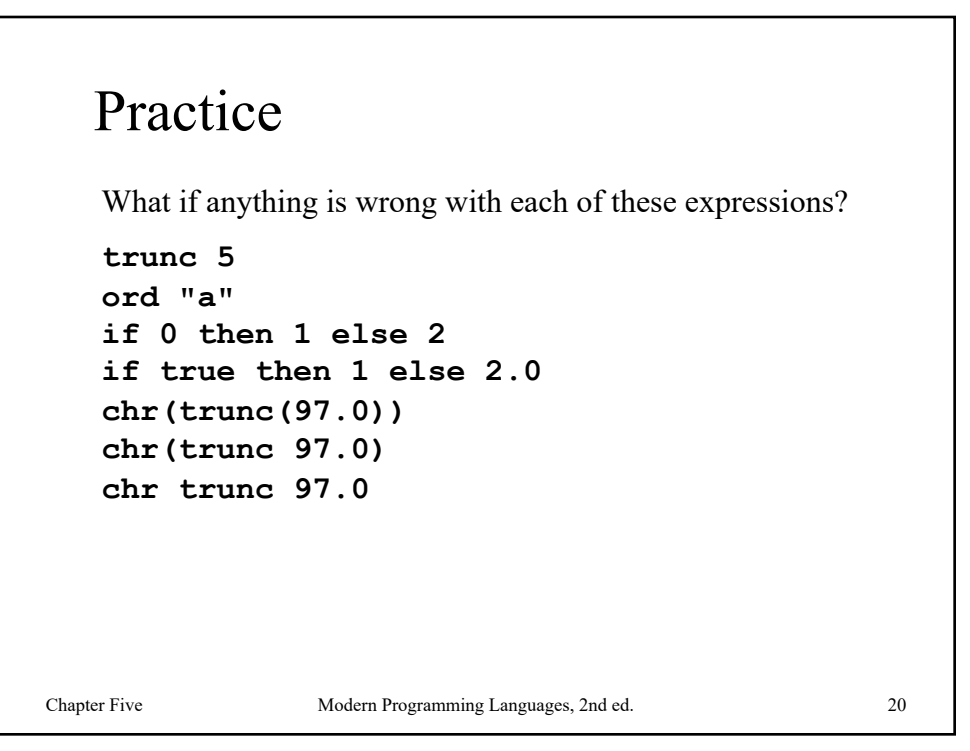

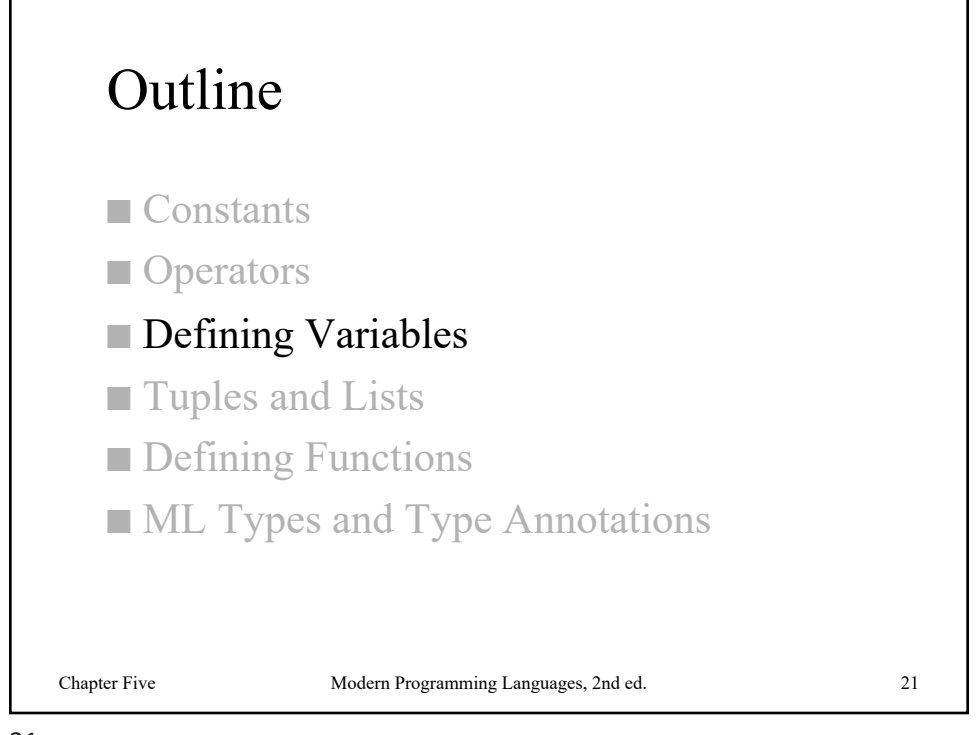

- **val x = 1+2\*3;** val  $x = 7$  : int - **x;** val it =  $7:$  int - **val y = if x = 7 then 1.0 else 2.0;** val  $y = 1.0$  : real Define a new variable and bind it to a value using **val**.

Variable names should consist of a letter, followed by zero or more letters, digits, and/or underscores.

```
- val fred = 23;
val fred = 23 : int
- fred;
val it = 23 : int
- val fred = true;
val fred = true : bool
- fred;
val it = true : bool
```
You can define a new variable with the same name as an old one, even using a different type. (This is not particularly useful.)

This is *not the same as assignment*. It defines a new variable but does not change the old one. Any part of the program that was using the first definition of **fred**, still is after the second definition is made.

Chapter Five Modern Programming Languages, 2nd ed. 23

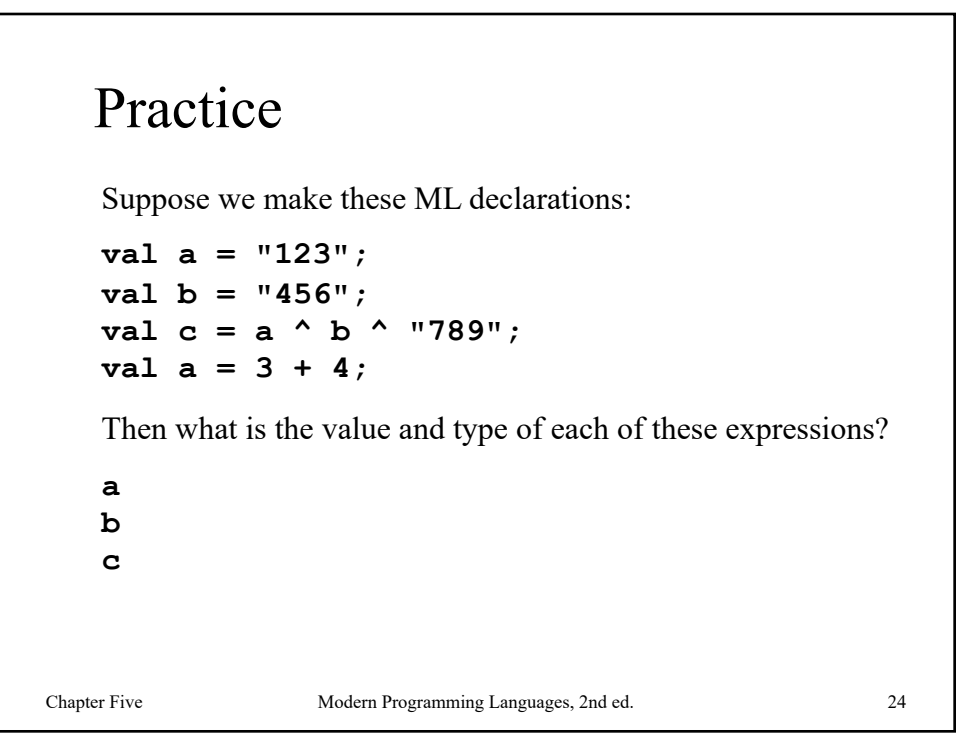

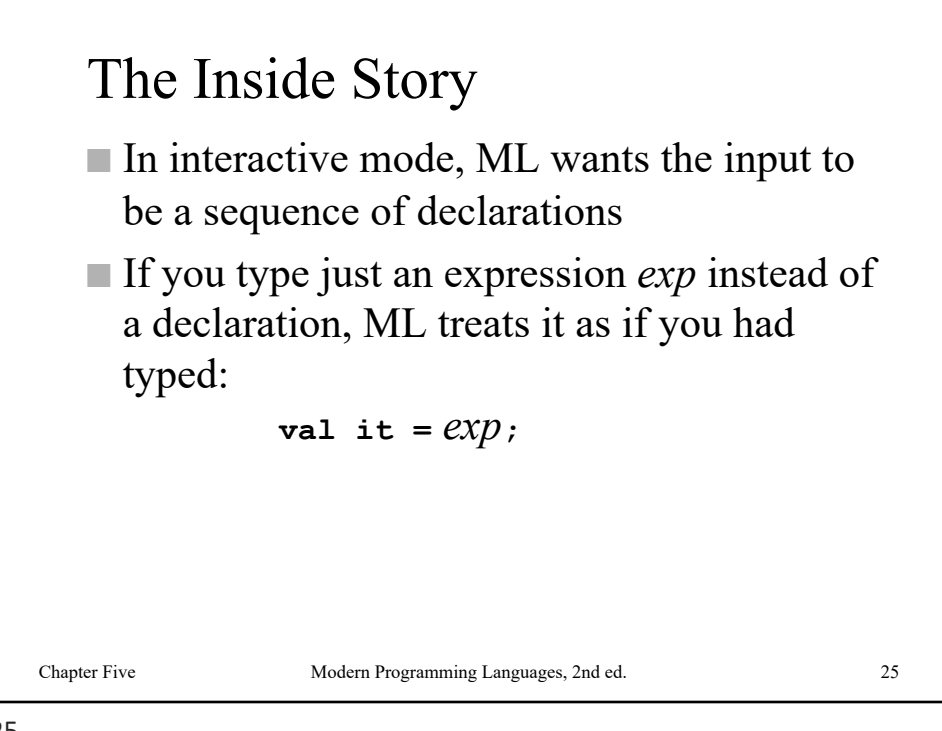

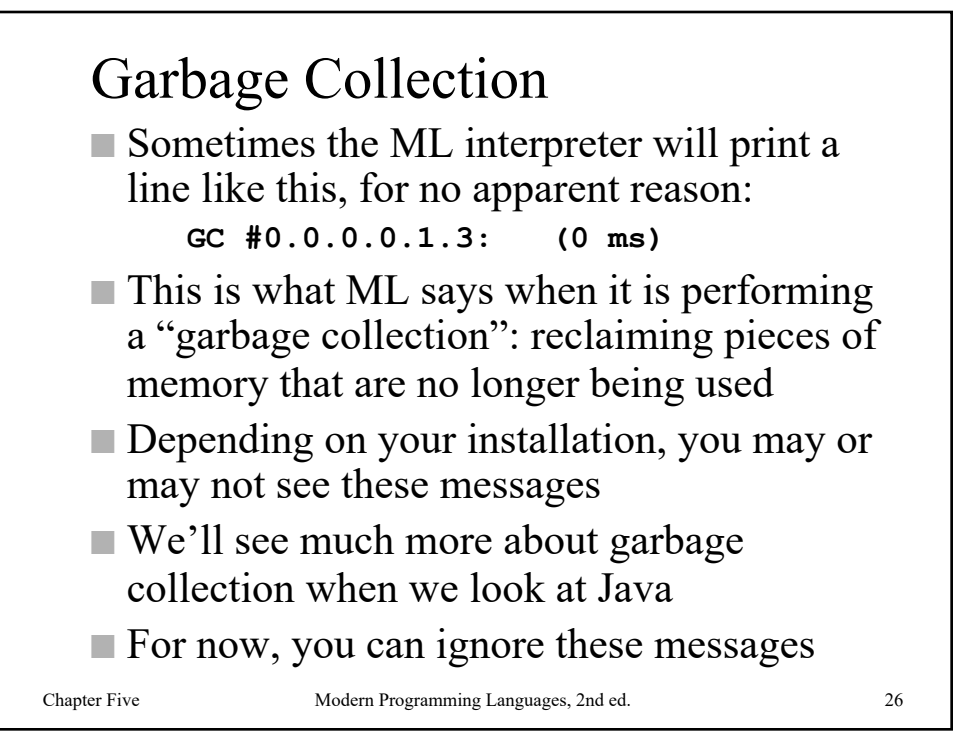

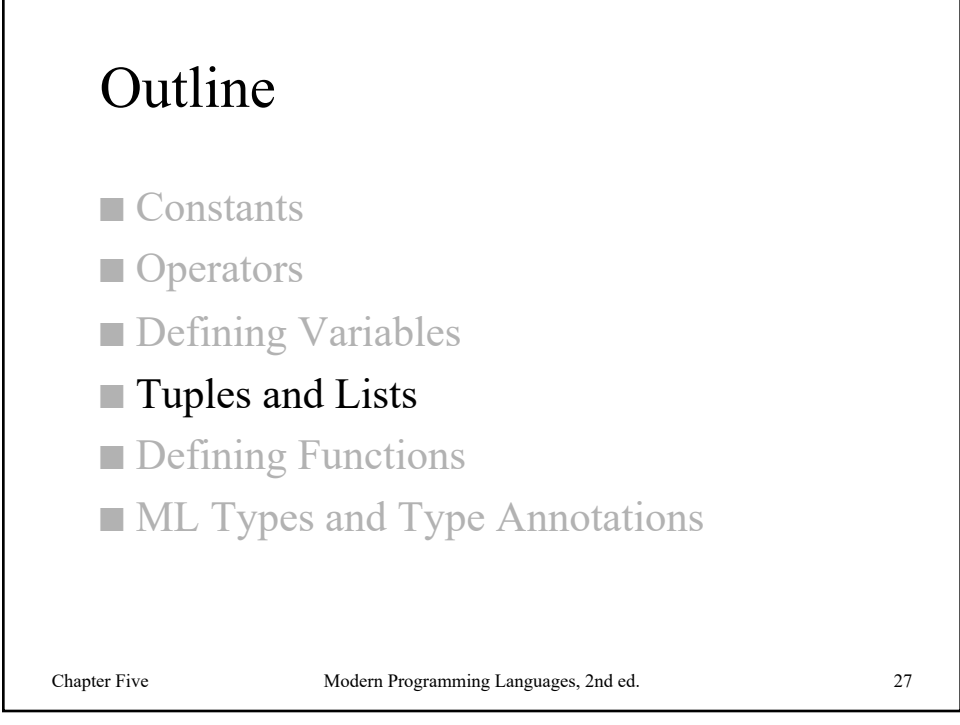

- **val barney = (1+2, 3.0\*4.0, "brown");** val barney =  $(3,12.0,$  "brown") : int \* real \* string - **val point1 = ("red", (300,200));** val point1 =  $("red", (300, 200)) :$  string \* (int \* int) - **#2 barney;** val it =  $12.0$  : real - **#1 (#2 point1);** val it = 300 : int Use parentheses to form tuples Tuples can contain other tuples

A tuple is like a record with no field names

To get i'th element of a tuple x, use **#i x**

- **(1, 2);** val it =  $(1,2)$  : int \* int - **(1);** val it =  $1$  : int - **#1 (1, 2);** val it =  $1$  : int - **#1 (1);** Error: operator and operand don't agree [literal] operator domain: {1:'Y; 'Z} operand: int in expression:  $(fn \{1=1,...}\ =\gt 1)$  1

There is no such thing as a tuple of one

Chapter Five Modern Programming Languages, 2nd ed. 29

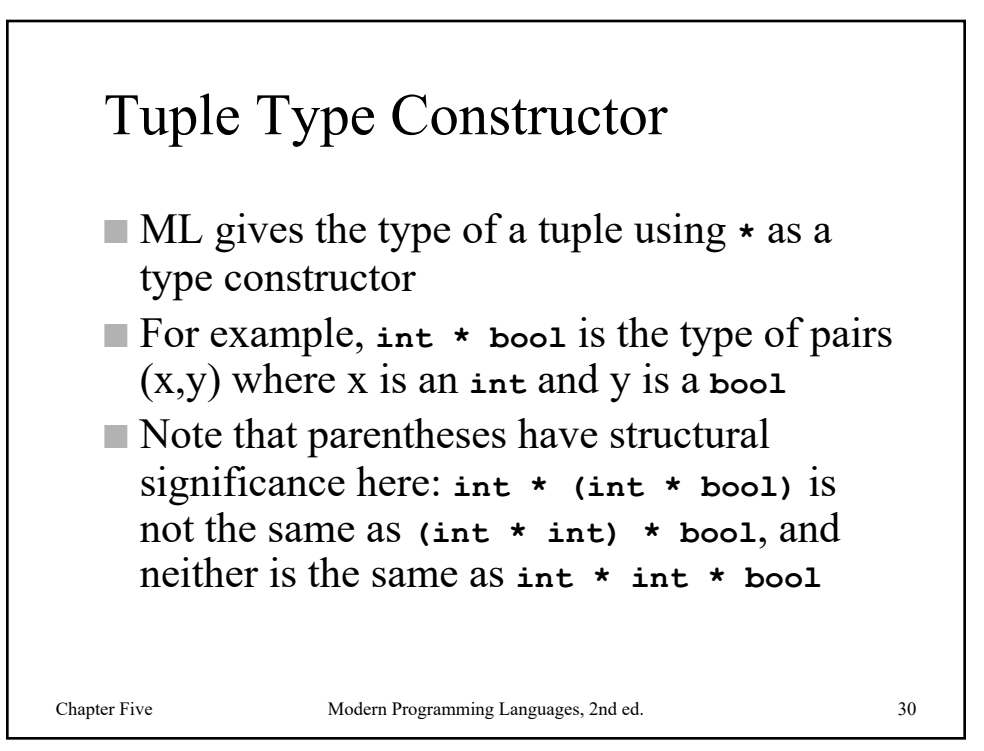

```
- [1,2,3];
val it = [1, 2, 3] : int list
- [1.0,2.0];
val it = [1.0, 2.0] : real list
- [true];
val it = [true] : bool list
- [(1,2),(1,3)];
val it = [(1,2), (1,3)] : (int * int) list
- [[1,2,3],[1,2]];
val it = [1,2,3], [1,2]] : int list list
```
Use square brackets to make lists

Unlike tuples, all elements of a list must be the same type

Chapter Five Modern Programming Languages, 2nd ed. 31

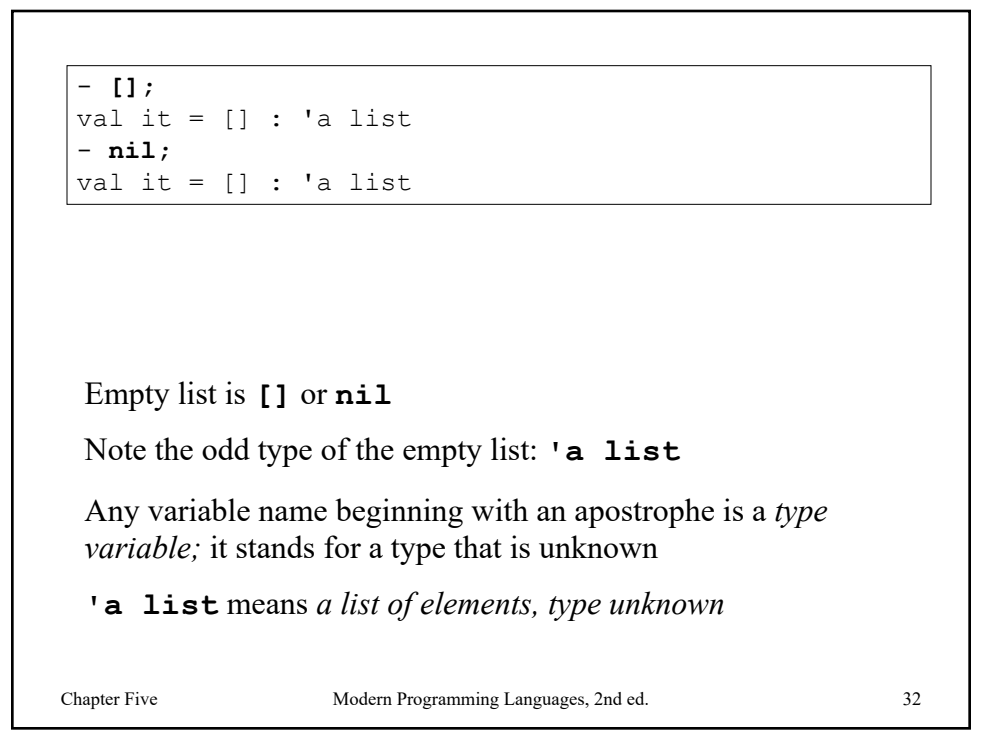

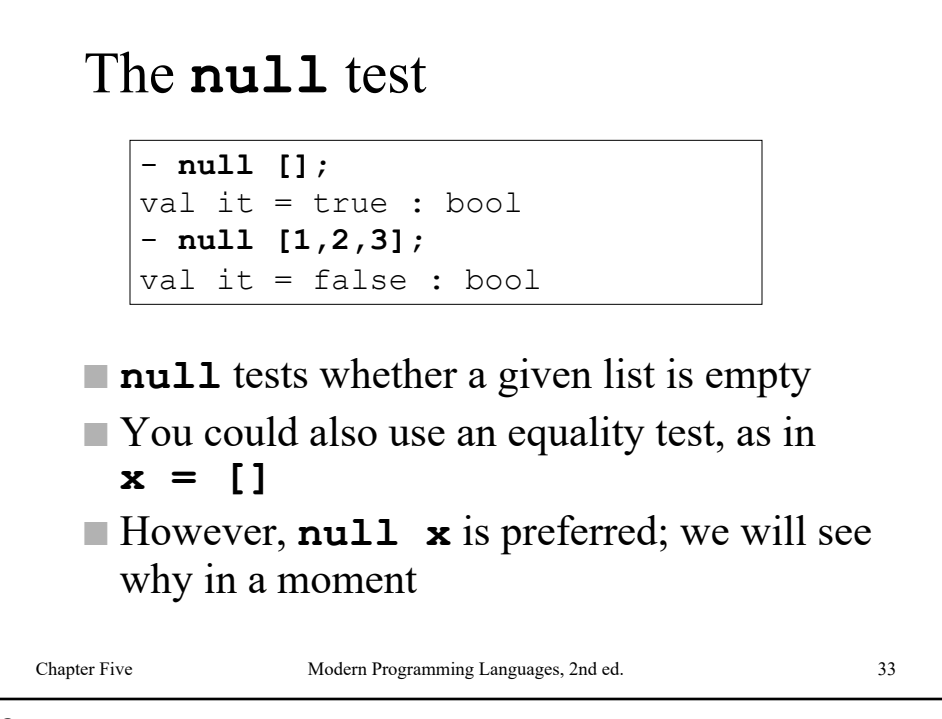

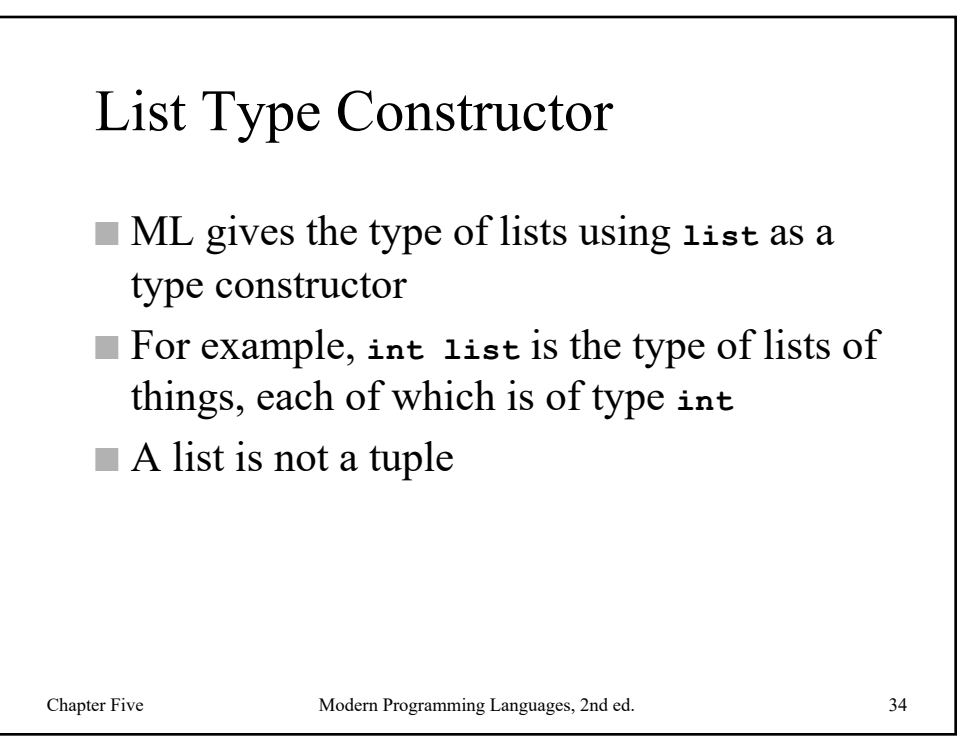

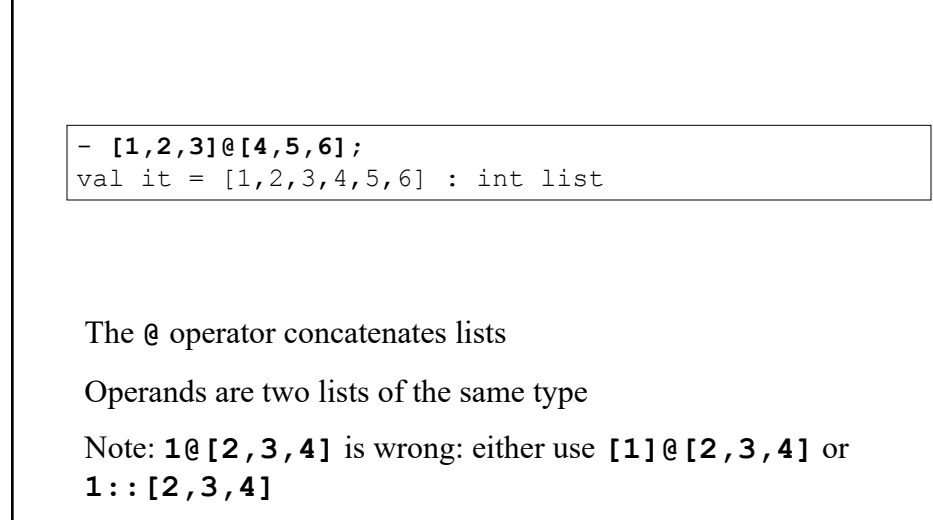

Chapter Five Modern Programming Languages, 2nd ed. 35

35

- **val x = #"c"::[];** val  $x = [$   $\#$ "c"] : char list - **val y = #"b"::x;** val  $y = [\text{\#} "b", \text{\#} "c"]$  : char list - **val z = #"a"::y;** val  $z = [$   $\#$ "a",  $\#$ "b",  $\#$ "c"] : char list List-builder (*cons*) operator is **::** It takes an element of any type, and a list of elements of that same type, and produces a new list by putting the new element on the front of the old list

36

```
- val z = 1::2::3::[];
val z = [1, 2, 3] : int list
- hd z;
val it = 1 : int
- tl z;
val it = [2,3] : int list
- tl(tl z);
val it = [3] : int list
- tl(tl(tl z));
val it = [] : int list
```
The **::** operator is right-associative

The **hd** function gets the head of a list: the first element

The **tl** function gets the tail of a list: the whole list after the first element

Chapter Five Modern Programming Languages, 2nd ed. 37

37

Chapter Five Modern Programming Languages, 2nd ed. 38 - **explode "hello";** val it = [#"h",#"e",#"l",#"l",#"o"] : char list - **implode [#"h",#"i"];** val it = "hi" : string The **explode** function converts a string to a list of characters, and the **implode** function does the reverse

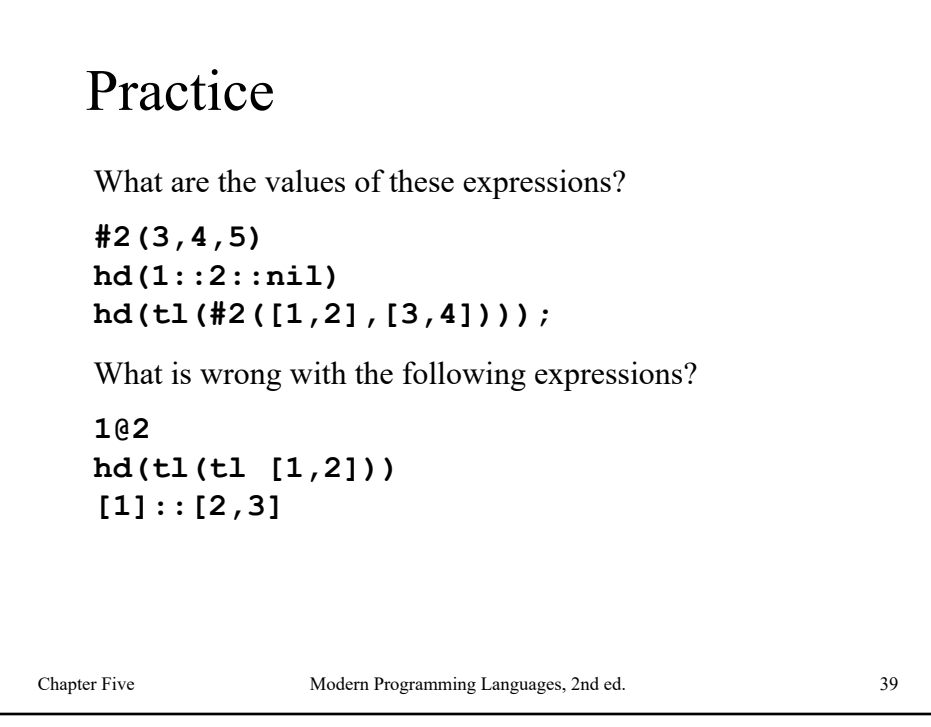

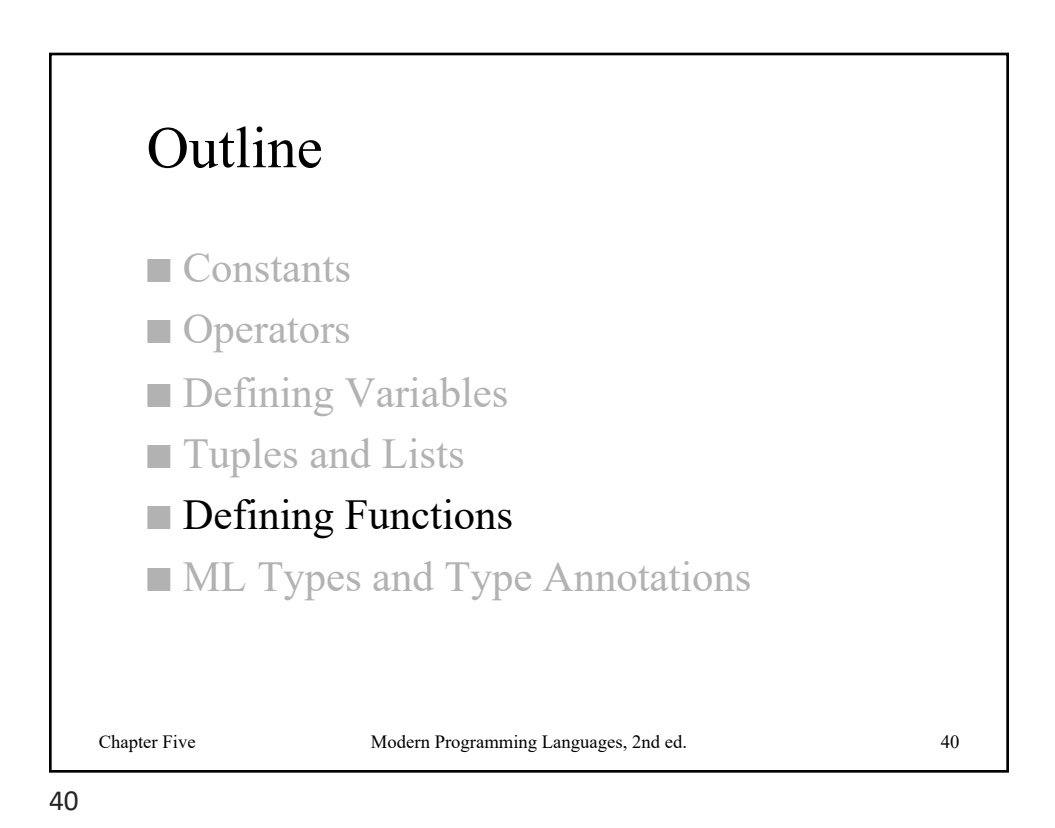

```
- fun firstChar s = hd (explode s);
val firstChar = fn : string \rightarrow char- firstChar "abc";
val it = \#"a" : char
```
Define a new function and bind it to a variable using **fun**

Here **fn** means a function, the thing itself, considered separately from any name we've given it. The value of **firstChar** is a function whose type is **string -> char**

It is rarely necessary to declare any types, since ML infers them. ML can tell that **s** must be a **string**, since we used **explode** on it, and it can tell that the function result must be a **char**, since it is the **hd** of a **char list**

Chapter Five Modern Programming Languages, 2nd ed. 41

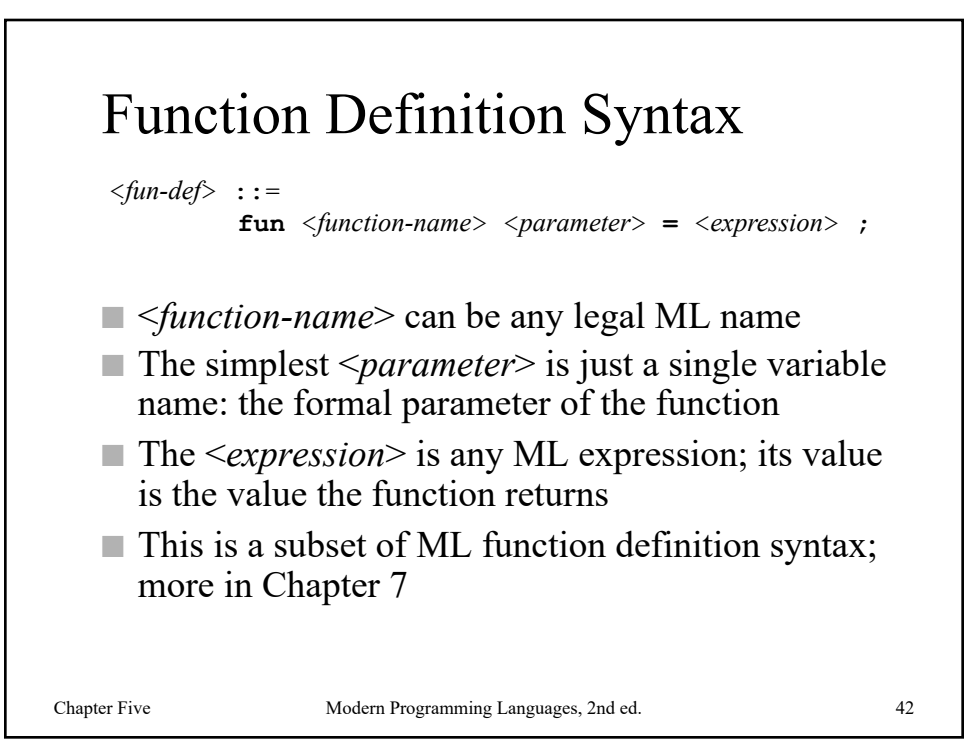

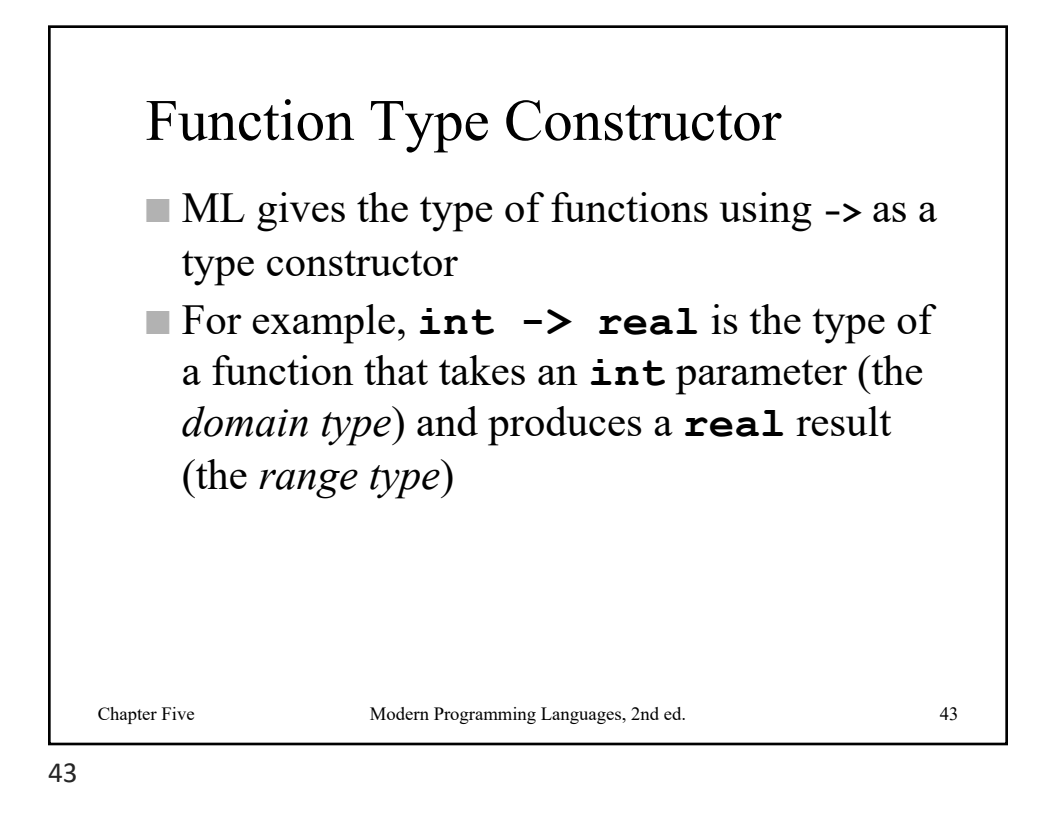

 $-$  fun quot( $a$ , $b$ ) =  $a$  div  $b$ ; val quot = fn : int  $*$  int  $\rightarrow$  int - **quot (6,2);** val it =  $3$  : int - **val pair = (6,2);** val pair =  $(6,2)$  : int \* int - **quot pair;** val it =  $3$  : int

All ML functions take exactly one parameter

To pass more than one thing, you can pass a tuple

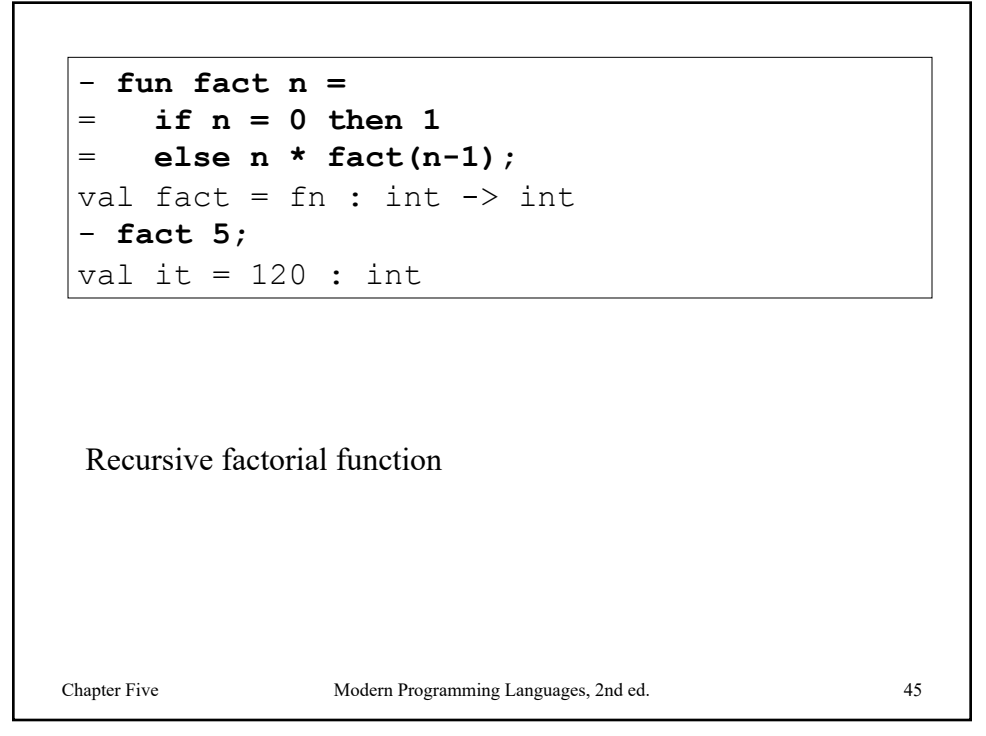

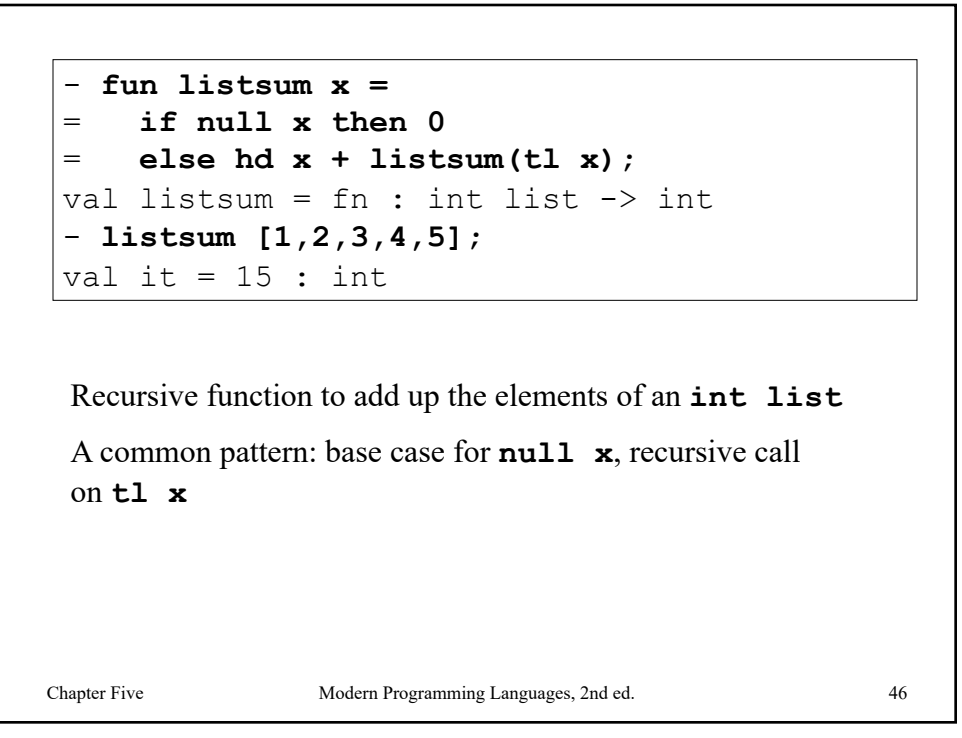

```
- fun length x =
= if null x then 0
= else 1 + length (tl x);
val length = fn : 'a list \rightarrow int- length [true,false,true];
val it = 3: int
- length [4.0,3.0,2.0,1.0];
val it = 4 : int
```
Recursive function to compute the length of a list (This is predefined in ML, so you don't need this definition.) Note type: this works on any type of list. It is *polymorphic*.

Chapter Five Modern Programming Languages, 2nd ed. 47

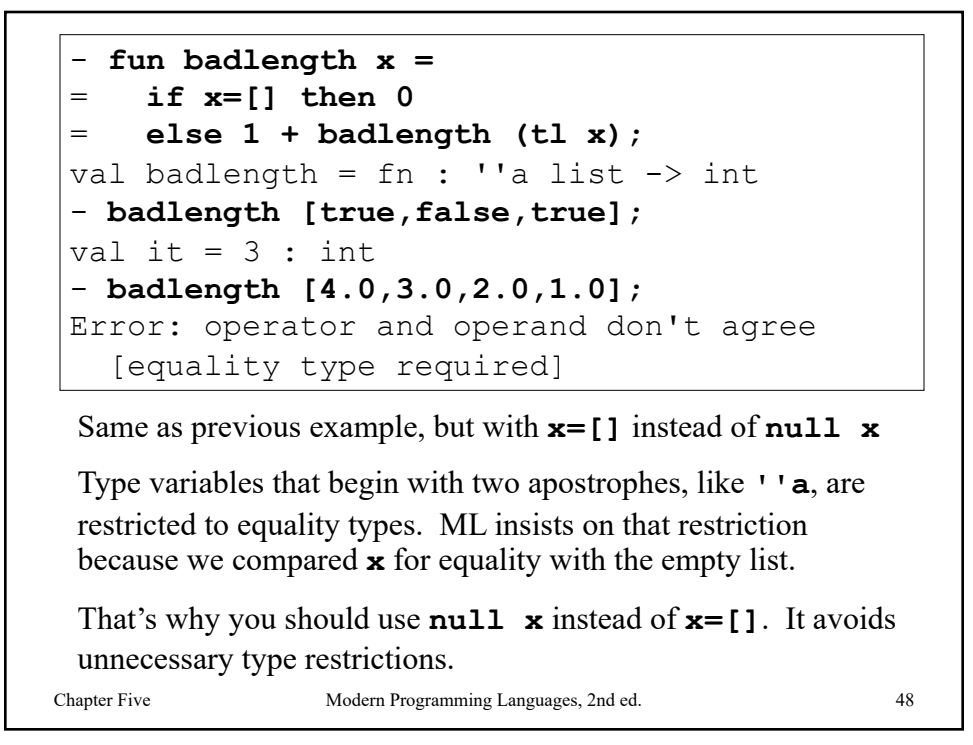

![](_page_24_Figure_0.jpeg)

![](_page_24_Figure_2.jpeg)

![](_page_25_Figure_0.jpeg)

Combining Constructors ■ When combining constructors, **list** has higher precedence than **\***, and **->** has lower precedence – **int \* bool list** same as **int \* (bool list)** – **int \* bool list -> real** same as **(int \* (bool list)) -> real** ■ Use parentheses as necessary for clarity Chapter Five Modern Programming Languages, 2nd ed. 52

![](_page_26_Figure_0.jpeg)

![](_page_26_Figure_2.jpeg)

![](_page_27_Figure_0.jpeg)

![](_page_27_Figure_2.jpeg)